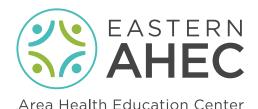

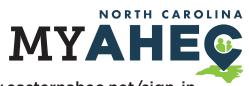

www.easternahec.net/sign-in

Your MyAHEC account gives you access to a variety of resources across the North Carolina AHEC system

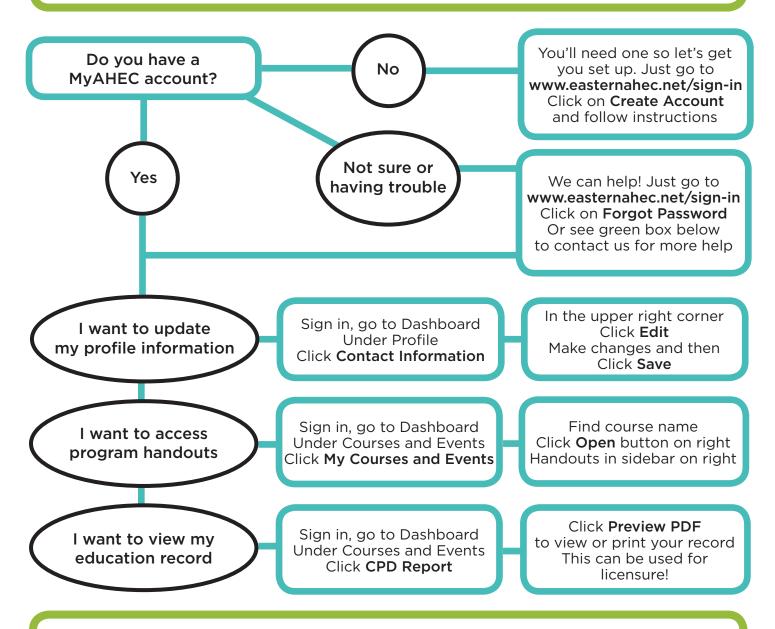

## Need more help? Just contact our help desk at 252-744-5210 or easternahec@ecu.edu

Our help desk is staffed during business hours. Messages are checked frequently. If you call and hear a recording, don't worry, that just means the line is busy. Leave a message and we'll get back to you within one business day.